# **LA INGENIERÍA DE MENÚ EN RESTAURANTES** *ALL INCLUSIVE***. PARTE II**

## **MSc. Yadrián Arnaldo García Pulido<sup>1</sup>**

*1. Universidad de Matanzas – Sede "Camilo Cienfuegos", Vía Blanca Km.3 1/2, Matanzas, Cuba. [yadrian.garcia@umcc.cu](mailto:yadrian.garcia@umcc.cu)*

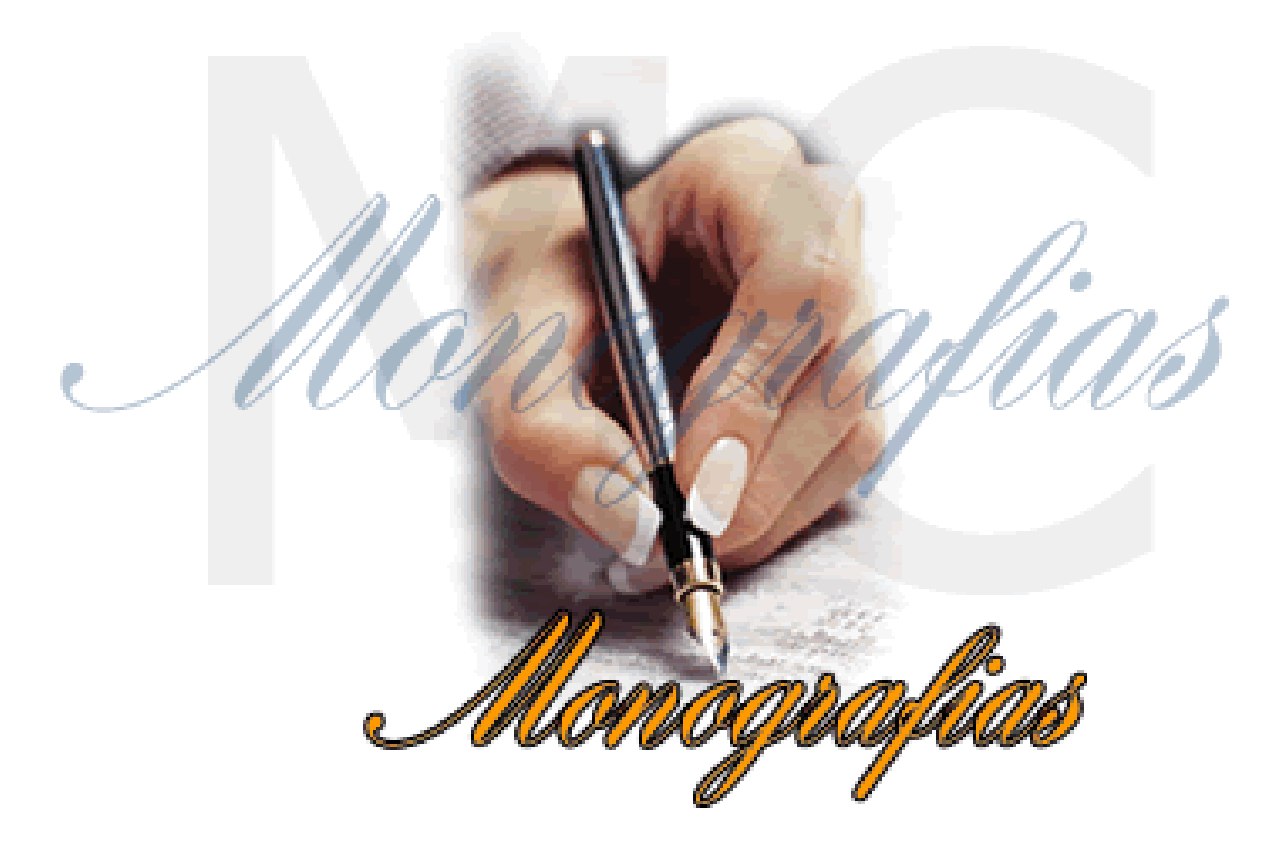

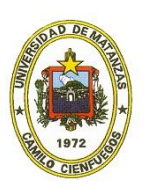

## **Resumen**

El trabajo tuvo como objetivo analizar las diversas herramientas disponibles para la realización de la ingeniería de menú. Actividad asociada a la gestión de la carta menú en restaurantes. En este caso en particular se analizan dos matrices, su base de cálculo y gráficos asociados; que pueden ser empleadas en restaurantes que operan, asociados a instalaciones hoteleras *all inclusive* o de forma independiente bajo esta modalidad. El resultado fundamental es situar a disposición de investigadores y estudiantes estas herramientas debidamente ordenadas, con ejemplos concretos de su aplicación y el análisis comparativo de las mismas; dónde quedan identificadas sus ventajas y desventajas.

*Palabras claves: ingeniería menú, gestión del menú, gestión de restaurantes*

## **La ingeniería de menú en el** *All inclusive*

La ingeniería de menú es una técnica ampliamente utilizada no solo para el monitoreo de la oferta gastronómica, sino también para la gestión de la oferta menú de un restaurante, toda vez que su empleo permite conocer la opinión de los clientes sobre los platos que componen el menú, de ahí que su empleo recaiga en la comercialización de la entidad.

Los objetivos de la ingeniería de menú son:

- Minimizar los costos
- $\checkmark$  Incrementar ganancias
- $\checkmark$  Mantener la comercialización
- $\checkmark$  Satisfacer al cliente

De esta manera en su desarrollo se tienen en cuenta los costos de los productos, el volumen de ventas, el nivel de aceptación de la oferta por parte de los clientes y la ganancia generada por los productos ofertados.

Puesto que lo anterior incluye como variable necesaria el volumen de ventas, sería lógico suponer que aquellos establecimientos cuya oferta ya está incluida en un paquete, como es el caso de los hoteles *all inclusive*, quedan exentos de la posibilidad de gestionar su menú, debido a que no realizan venta alguna de este servicio en particular. Sin embargo existe una forma, bajo los mismos principios del *menu engineering*, de solventar esta situación, donde se sustituye la rentabilidad por los costos y el volumen de ventas es asumido como volumen de platos pedidos.

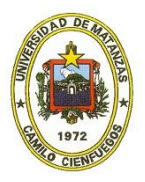

## **Matriz Matanzas Universidad Todo Incluido (MUTI)**

La matriz MUTI se desarrolló en la Universidad de Matanzas, con el objetivo de dotar a las instalaciones hoteleras que operaban bajo el modelo *all inclusive* de un herramienta que posibilitara gestionar su menú. La matriz MUTI es propuesta en una tesis de diploma en 2001 y formó parte más tarde de un compendio de herramientas económicas para la toma de decisiones presentado como tesis doctoral.

Esta matriz emplea los mismos datos que las anteriores salvo que en este caso no se hace uso del precio. Así la MUTI se basa en el Índice de popularidad (*Ip*) calculado de igual forma que en la BCGm y del Costo unitario (*CU*) de los platos sometidos al análisis.

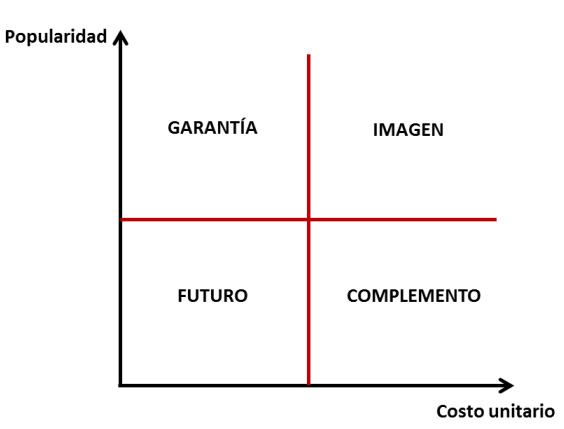

Como se observa en el gráfico la clasificación de los platos sería:

GARANTÍA: platos con bajo costo y alta popularidad, en este caso significarían los platos estrella. Por lo tanto mantener su calidad es imprescindible, no precisando de acción es de mejora.

IMAGEN: alto costo y alta popularidad, serían el equivalente de los platos vaca. Las estrategias se encaminan hacia la reducción de los costos, donde las posibles acciones coinciden con las comentadas en la Parte I.

COMPLEMENTO: presentan un alto costo y baja popularidad, lo que los iguales a los platos perro. Estos platos resultan un lastre en la oferta, de ahí que la acción más lógica sería sustituirlos, no obstante son válidas las acciones ya comentadas para este tipo de platos en la Parte I.

FUTURO: bajo costo y baja popularidad, serían los platos considerados INCÓGNITA o DILEMA. Aunque en la matriz MUTI, su clasificación los presenta perfectamente, sin embargo las estrategias a seguir coinciden con las ya establecidas para estos platos en la Parte I.

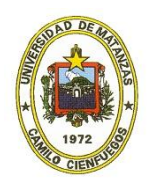

En cuanto a la base de cálculo es preciso establecer el *Ip* y el *CU*. Con respecto al *Ip* es válido aclarar que su determinación es susceptible a cualesquiera de la variaciones tratadas con anterioridad para la BCGm, o sea, que puede tenerse en cuenta el número de presentaciones o si se tiene constancia que los platos salieron al menú sin afectaciones durante el periodo de estudio, calcular el *Ip* a partir del porcentaje de consumo de cada plato con respecto al total de platos consumidos, con lo que el *Ipm* se establecería para un 70 u 80% (BCGm2 y RRGC) a decisión del investigador.

$$
indice de popularidad (Ip) = \frac{Iv del plato x}{Ipr del plato x}
$$
\n
$$
indice de ventac (Ip) = \frac{Iv del plato x}{Ipr del plato x}
$$
\n
$$
indice de ventas (Ir) = \frac{número de veces pedido el plato x}{cantidad total de plato x}
$$

$$
\text{ (indice de popularidad promedio (lpm) = \sqrt[n]{(lp1)*(lp2)*(lp3)*\cdots (lpn)}
$$

En cuanto a la variable Costo, es posible determinar el mismo a partir de la receta estándar, basta con sumar el costo unitario de los ingredientes y dividir por la cantidad de raciones como se explicó con anterioridad, de esta forma disponemos del *CU* de cada plato. Para determinar el *CU* promedio (*CUm*), que igualmente resultará el valor con respecto al cual comparar los *CU* individuales de cada plato a fin de categorizarlos, se calcula a partir de los costos totales de cada plato (*CT*) y la cantidad de platos consumidos.

$$
Costo total promedio (CUm) = \frac{\sum CTx}{ cantidad total de platos consumidos}
$$

Costo Total del plato  $x$  (CTx) = Costo unitario del plato  $x *$  cantidad de platos x consumidos

Veamos un ejemplo práctico, supongamos que disponemos de 5 platos con la información siguiente:

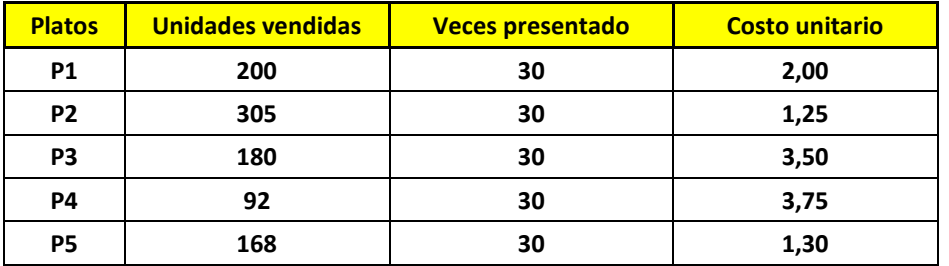

Aplicando las fórmulas anteriores tendremos:

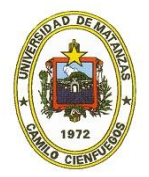

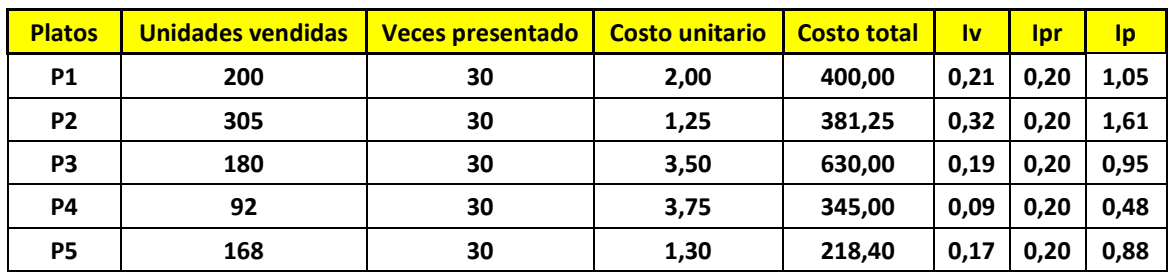

Con lo anterior es posible determinar el *Ipm* y el *CUm*, así:

$$
[1pm = (\sqrt[5]{(lp1) * (lp2) * (lp3) * (lp4) * (lp5)}) = 0,9321]
$$

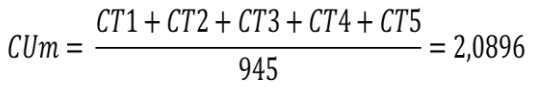

A partir de estos resultados es posible clasificar los platos atendiendo a su *Ip* y *CU*, aquellos presenten un *CU* por encima del *CUm* se considerarán con un *CU* alto. Con respecto al *Ip* de los platos si este es superior al *Ipm*, entonces el plato se considerará con una popularidad alta. De esta forma:

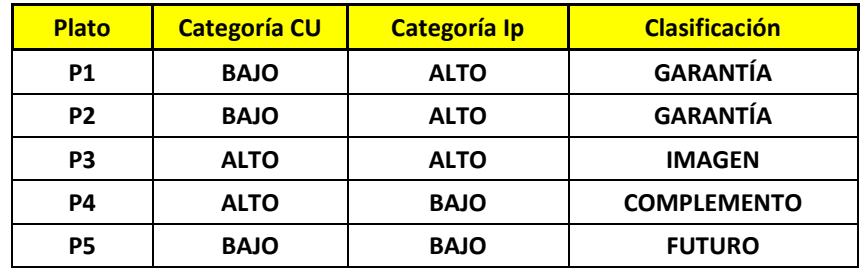

Para realizar el análisis gráfico basta plotear los puntos (*CU*;*Ip*) de cada plato.

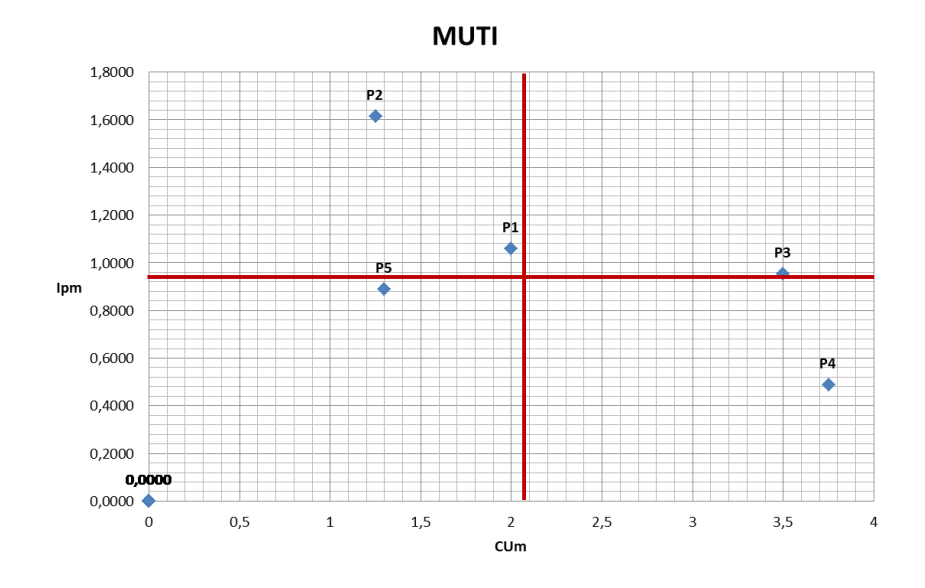

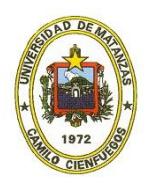

Al igual que los anteriores la representación gráfica permite realizar un análisis más profundo de los resultados. Donde es posible observar que el plato 1 a pesar de ser un plato GARANTÍA se encuentra muy cercano al eje de corte (*CUm*), de ahí que pudiera tratarse como plato IMAGEN, con el objetivo de mejorar su ubicación en el cuadrante. El plato 5 (FUTURO) por su parte con un pequeño impulso en su gestión de ventas es posible convertirlo a plato GARANTÍA. Por último el plato 3 requiere una disminución inmediata de sus costos e incrementar sus ventas, teniendo en cuenta que las mismas se encuentran prácticamente en el valor límite de clasificación, lo que hace que más que un plato IMAGEN, se considere prácticamente un plato COMPLEMENTO.

## **Matriz de Borrego/MUTI (Matriz BMuti)**

Teniendo en cuenta las ventajas que ofrece la matriz propuesta por Borrego Olmedo, tratada en la Parte I, al asumir nueve cuadrantes para la clasificación de los platos, con un consecuente mejor análisis de la oferta; se desarrolló en la universidad de Matanzas en 2015 como parte de una tesis de licenciatura en Turismo la matriz BMuti (Tapia y García, 2015). Esta matriz en esencia realiza una fusión entre la metodología propuesta por Borrego Olmedo y la metodología desarrollada en la universidad de Matanzas (MUTI), ajustándose el margen de contribución como costo, pero ahora con la idea de nueve cuadrantes. La unión de estas técnicas muestra de forma más explícita cuales son los platos sobre los que se debe trabajar dentro de la carta, sin importar que el restaurante brinde un servicio de *all inclusive*.

Para su aplicación se deben tener en cuenta algunas consideraciones que a continuación se relacionan:

- $\checkmark$  Conocer el número de platos a analizar (contenidos en la carta menú)
- $\checkmark$  Determinar el número de veces que se presenta cada plato. No es más que la cantidad de veces que el plato sale a la venta. Un plato por ejemplo por disponibilidad de materias primas puede que no ser elaborado un día, en ese caso, su número de presentaciones en el mes, sería 29 y la del resto de los platos 30. Por otro lado, si en el periodo de análisis existe una oferta especial, donde la carta menú es diferente (Día de los enamorados por ejemplo) este se excluye del análisis.
- $\checkmark$  Establecer un periodo de tiempo para la realización del análisis. Se sugiere un espacio de tiempo mayor de 15 días, aunque es válido aclarar que mientras mayor sea mejor, no obstante es práctica usual aplicar la ingeniería de menú mensualmente, de esta forma es posible conocer la evolución de los platos, lo que además se ajusta a las oscilaciones del mercado, ya sea por variaciones en los segmentos, estacionalidad, días festivos, vacaciones o fines de semana.

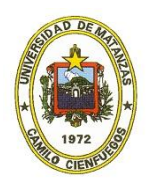

- $\checkmark$  Conocer las ventas totales de cada plato en el periodo de análisis. En este caso la fuente de información serán las comandas generadas en el tiempo de análisis (para el caso del *all inclusive* se corresponderá con la cantidad de platos pedidos).
- $\checkmark$  Determinar el costo unitario de cada plato. A partir de la ficha de costo del plato, resulta sencillo el cálculo del costo unitario, sumando el costo de cada uno de los ingredientes y dividiendo esta suma por el número de raciones para la que se establece la ficha de costo.

Esta técnica se basa en otorgarle igual importancia al costo unitario que a la popularidad (el índice de popularidad es un término utilizado mundialmente, el cual se determina en este caso como porcentaje, muy similar a la *BCGm* 1 y 2 y la matriz de la *RRCG*, analizados en la Parte I) el empleo de valores unitarios en ambos casos, elimina la influencia de las ventas (pedidos para el caso en cuestión) en los dos ejes. Por otro lado se amplían las categorías para la catalogación de los platos y se invierte la disposición de los ejes, cuestión esta que solo influye en la localización de los cuadrantes.

Los ejes son cuatro, esto se debe a que define un rango medio para ambas variables, Costo y Popularidad. De esta forma los cálculos serían:

Costo: Este se define como los costos unitarios de cada plato, que se generan a partir de la sumatoria de los ingredientes que lo conforman. Calculado a partir de la ficha de costo para una ración. A partir de este valor se define el Delimitador de Costo (*DC*).

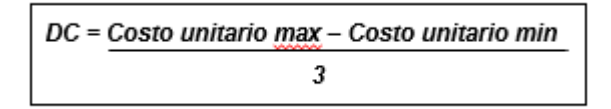

Límite de Costo bajo (*LCB*):

$$
LCB = CI + DC
$$

Dónde *CI* no es más que el costo unitario menor de todos los platos sometidos al análisis.

Límite de Costo medio (*LCM*):

 $LCM = LCB + DC$ 

Ahora bien, todo plato cuyo costo se encuentre por debajo del *LCB*, se considerará de rentabilidad alta, todo plato cuyo costo sea mayor que el *LCB* pero menor que *LCM* tendrá una rentabilidad media y todos aquellos con un costo superior al *LCM*, se entenderán como de rentabilidad baja.

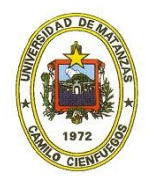

Para el caso de la Popularidad, esta se expresa en porcentaje de pedidos determinado a partir de los pedidos en unidades del plato con respecto al total de platos consumidos durante el periodo de análisis, se establece que:

Popularidad media (*PM*)

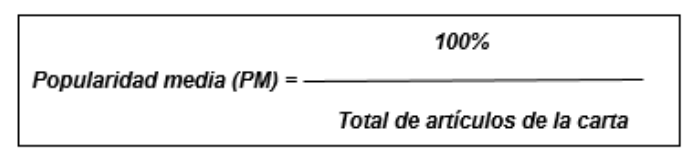

Delimitador de Popularidad (*DP*)

 $DP = PM \cdot 30\%$ 

A partir del Delimitador de popularidad, se establecen entonces los límites de popularidad.

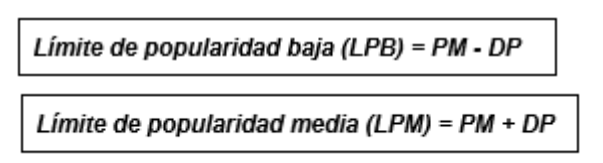

La clasificación de los platos para la popularidad se establece de igual forma que para el costo, esto es, los platos con una popularidad menor que el *LPB* se considerarán de popularidad baja, entre *LPB* y *LPM* de popularidad media y alta si es mayor que el *LPM*.

Por otro lado los puntos se construyen a partir del costo unitario de cada plato y su popularidad, expresada esta última como porcentaje (*CU;% Pop*).

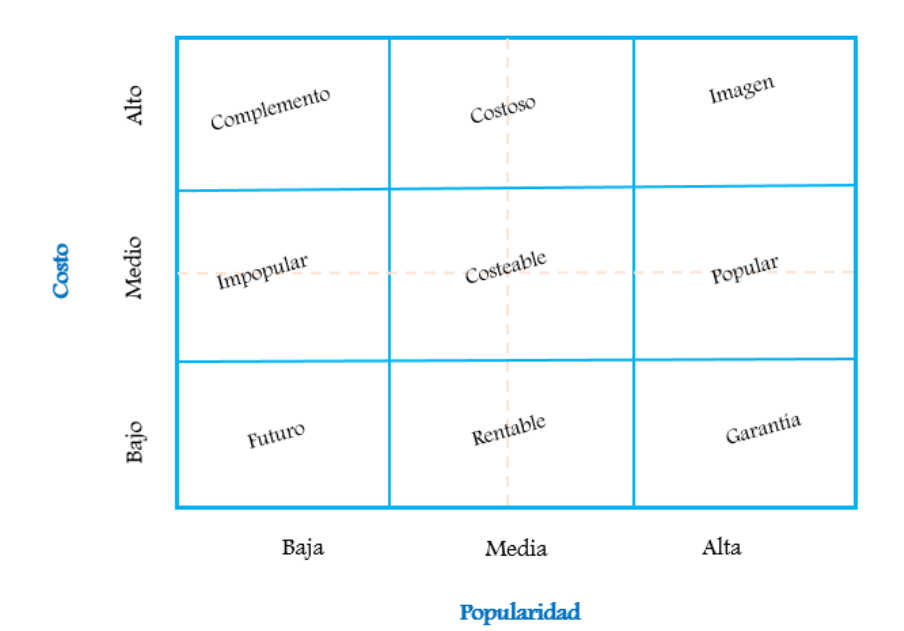

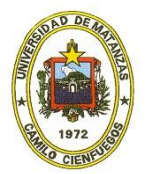

Clasificación por cuadrantes, Matriz BMuti.

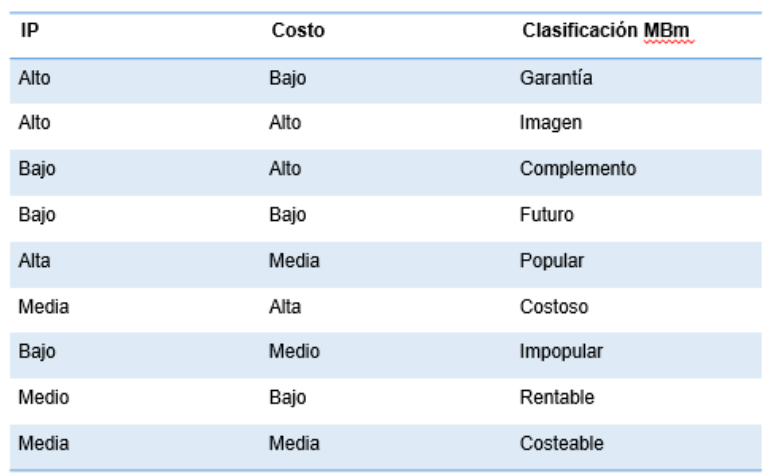

## **Características de los platos**

#### **Artículos valiosos**

**Artículos Garantía:** Costos bajos y Popularidad alta. Prestigio del establecimiento y producen excelentes dividendos atendiendo a sus bajos costos. Es preciso ser estrictos en la calidad de su elaboración. Colocar en los lugares más vistosos de la carta y sugerir su consumo si es posible.

**Artículos Rentable:** Costos bajos y Popularidad media. Es posible ofrecerlos como alternativa a los platos Garantía. De ser posible mejorar su situación en la carta a partir de la técnicas de merchandising para incentivar su consumo. Es preciso igualmente mantener una calidad extrema en su elaboración y presentación.

**Artículo Popular:** Costos relativos y Popularidad alta. Es preciso trabajar en los componentes del plato tratando de sustituir aquellos ingredientes por otros más baratos de ser posible, sin afectar la calidad del plato. Es posible sustituir las guarniciones del plato por otras menos costosas y resultaría válido revisar la norma a servir, siendo posible reducirla en 10-20 gramos, lo que en función del volumen de ventas disminuiría ligeramente los costos.

#### **Artículos mejorables**

**Artículos Futuro:** Costos bajos y Popularidad baja. Generalmente asociados a productos nuevos en el menú. Se sugiere mejorar su posición en la carta a partir de las técnicas de merchandising, sugerirlos cuando sea posible. Realizar pequeñas promociones del nuevo plato a partir de imágenes en local o comunicación de la nueva oferta en *brochures* o centros de mesa.

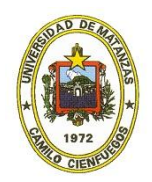

**Artículos Costeables:** Costos y Popularidad relativos. Para estos productos es preciso revisar los ingredientes y sustituir en la medida de lo posible aquellos más costosos sin afectar la calidad del plato. En cuanto a su popularidad trabajar basándose en las técnicas de merchandising.

**Artículos Imagen**: Costos y Popularidad altos. Independientemente de sus costos elevados, es conveniente mantenerlos en la carta puesto que se identifica al restaurante con ellos. Se recomienda mantener su calidad y en la medida de lo posible sustituir los ingredientes de mayor costo sin afectar la elaboración y calidad final.

## **Artículos inconvenientes**

**Artículos Impopular:** Costo relativo y Popularidad baja. Se recomienda trabajar los costos en función de los ingredientes que componen el plato. Mejorar su popularidad a partir de las técnicas de merchandising. Debe estar acompañado de una vigilancia constante de la evolución del plato, de no mejorar debe ser eliminado.

**Artículos Costosos:** Costos altos y Popularidad relativa. Es posible mejorar su popularidad a partir de las técnicas de merchandising y sus costos tratando de sustituir en lo posible los ingredientes más costosos, sin embargo si es posible se recomienda sustituir el plato por otro.

**Artículos Complemento:** Costos altos y Popularidad baja. Pese que puedan mejorarse ambas variables los costos asociados a su mantenimiento en el menú sugieren que es preferible eliminarlo.

Veamos un ejemplo resuelto:

Supongamos un restaurante con una oferta de 12 platos. A partir de las comandas del mes seleccionado para el análisis es posible determinar la cantidad de veces pedido y a partir de las fichas de costo, los costos unitarios de cada plato. El porcentaje de popularidad se obtiene dividiendo la cantidad de veces pedido el plato por el total de platos vendidos (1563 en este caso)

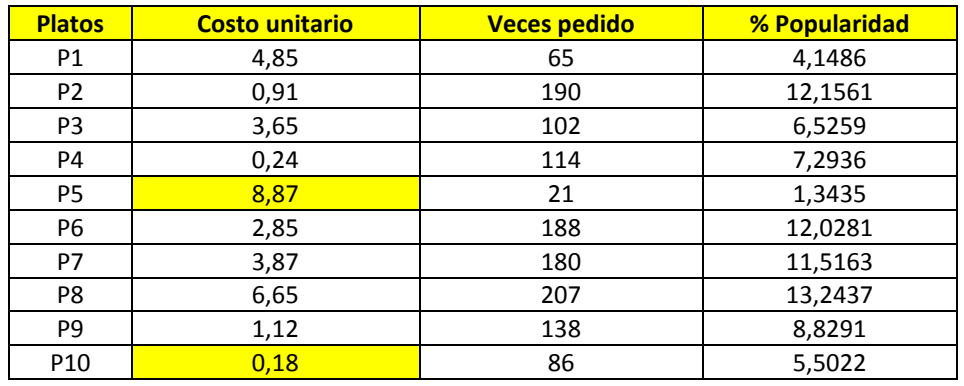

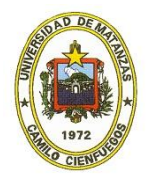

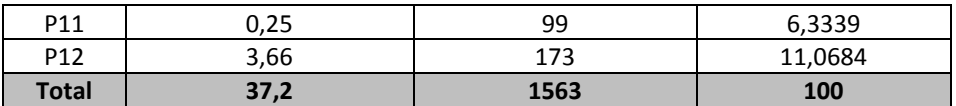

Con estos valores y sustituyendo en las fórmulas arriba planteadas es posible determinar los ejes de corte:

Así para el costo se tiene que:

$$
DC = \frac{Costo unitario \max - Costo unitario \min}{3}
$$

Los costos unitarios máximo y mínimo se muestran resaltados en amarillo en la tabla anterior.

$$
DC = \frac{8,87 - 0,18}{3} = 2,8966
$$

Una vez determinado el Delimitador de costo (*DC*) es posible establecer los ejes secundarios de corte para el Costo unitario, donde *CI* es el costo unitario mínimo (resaltado en amarillo en la tabla (0,18).

$$
LCB = CI + DC
$$
  
\n
$$
LCB = 0.18 + 2.8966 = 3.0766
$$
  
\n
$$
LCM = LCB + DC
$$
  
\n
$$
LCM = 3.0766 + 2.8966 = 5.9732
$$

Para el caso de la popularidad, empleando las fórmulas antes comentadas tendremos que:

Popularidad Media (PM) = 
$$
\frac{100\%}{Total \, plates \,de \,la} \,de
$$

$$
PM = \frac{100\%}{12} = 8,3333
$$

La popularidad media parte del supuesto de que todos los platos son pedidos en igual cuantía, así todos realizarían un mismo aporte al 100% de la popularidad, de ahí que este valor se obtenga de la división del 100% entre el total de platos del menú. El trabajo con porcentajes en la popularidad es una de las desventajas de estos métodos, debido que presuponen que todos los platos son presentados sin "baches" durante el periodo de análisis, como ya se ha comentado. No obstante en la práctica los platos son ofertados todos los días, con un 100% de disponibilidad, trabajar la popularidad como porcentajes es mucho mejor.

Habiendo determinado la Popularidad media (*PM*) es posible determinar el Delimitador de popularidad (*DP*) y los límites para esta variable.

 $DP = PM * 30\%$ 

En este caso se establece que el delimitador de popularidad es el 30% de la popularidad media, así cualquier plato que aporte menos del 30% de la popularidad media se clasificará con una popularidad baja y de popularidad alta si aporta más del 30%.

$$
DP = 8,3333 * 0,3 = 2,5000
$$
  

$$
LPB = PM - DP
$$
  

$$
LPM = PM + DP
$$
  

$$
LPM = 8,3333 + 2,5000 = 10,8333
$$

Una vez determinados los ejes de corte de ambas variables *CU* y *%Pop* es posible graficar los resultados y establecer las clasificaciones de los 12 platos del menú, ploteando en el gráfico los puntos *(%Pop*;*CU*) de cada plato. Así:

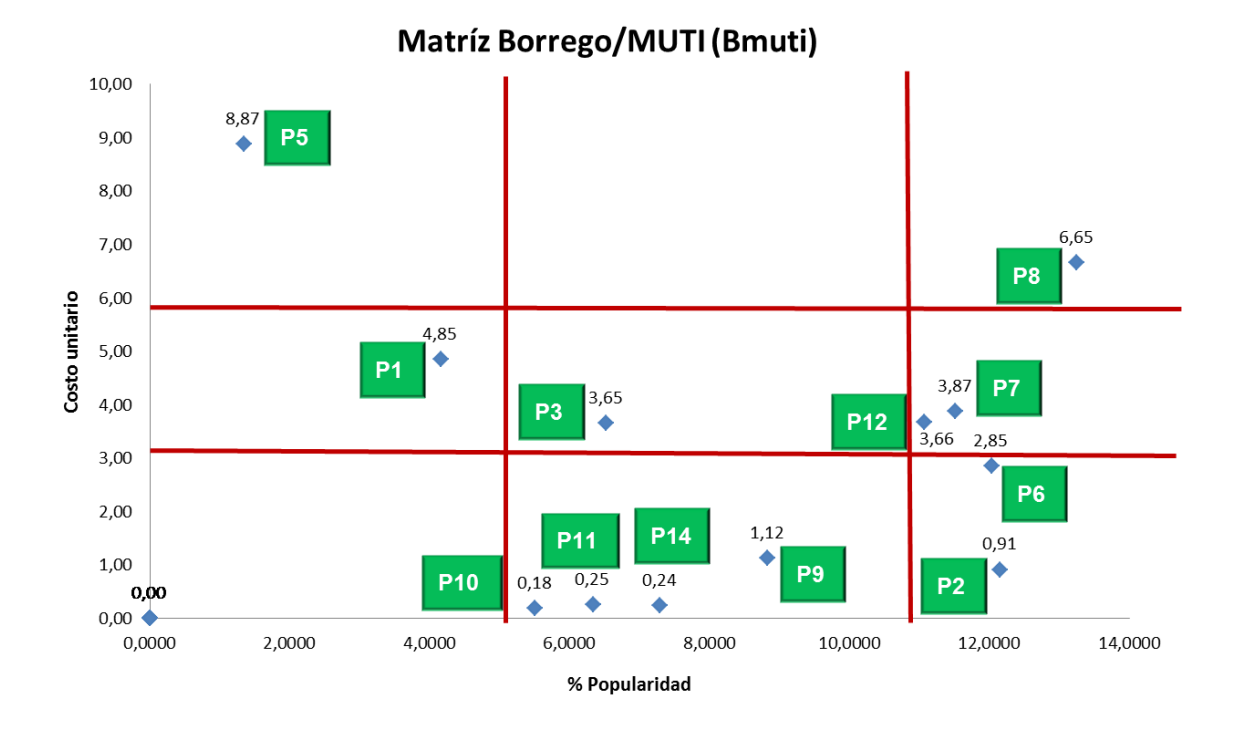

Como puede observarse en este menú predominan los platos con un costo unitario bajo, donde el 50% de los platos se ubican por debajo del LCB y una popularidad media-alta, ubicándose más del 80% de los platos a la derecha del LPM.

Al clasificar los platos de acuerdo a su ubicación en los cuadrantes tenemos que:

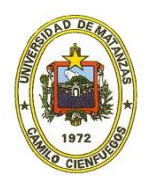

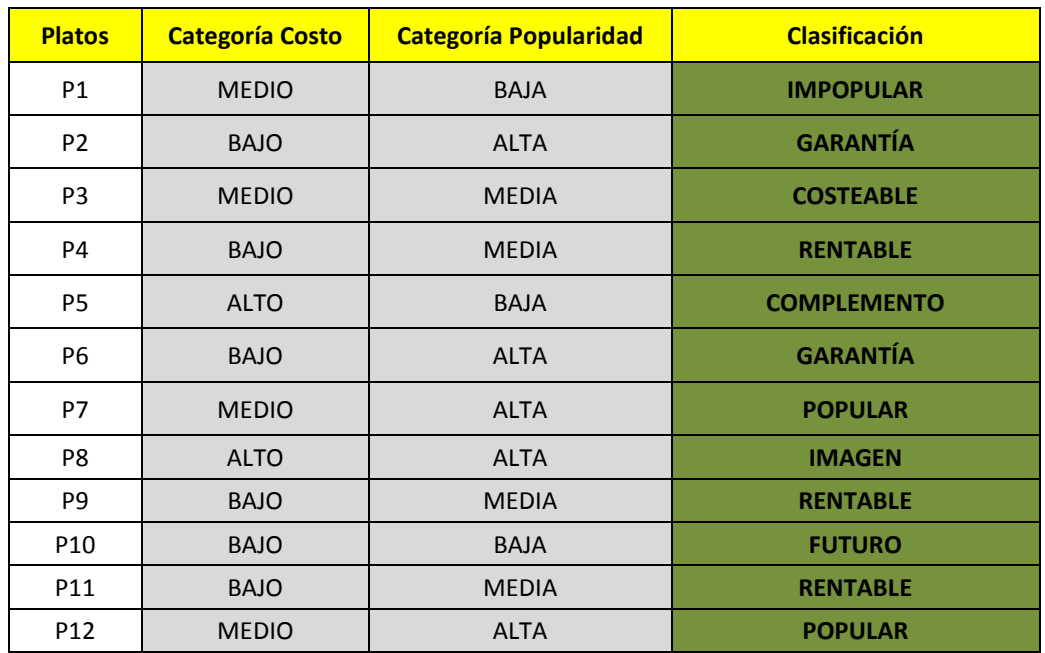

En sentido general el comportamiento de los platos es satisfactorio, nótese que de los 12 platos del menú ocho se encuentran en la mejor zona de la matriz (borde derecho inferior) que se corresponde con las categorías (RENTABLE, GARANTÍA y POPULAR), donde se ubican los platos con un porcentaje de popularidad medio-alto y costos medio-bajos.

No obstante para mejorar la posición de los platos en el gráfico se ejecutan las mismas acciones explicadas al final de la Parte I *Ingeniería de menú en restaurantes al cash*. Dónde si se persigue disminuir los costos (mejorar el plato en la vertical) se trabajará con la ficha de costo sustituyendo guarniciones, disminuyendo de ser posible la norma a servir, sustituyendo ingredientes si se admite o aumentado el precio en función de la elasticidad de la demanda). Si por el contrario el objetivo es mejorar la posición del plato en la horizontal (o sea, mejorar su popularidad) es válido entonces ofertarlo como plato de la casa, si el cliente solicitara alguna sugerencia comenzar sugiriendo estos platos o mediante la aplicación de las técnicas de *merchandising*.

Las técnicas de *merchandising* son válidas tanto para las herramientas tratadas en la Parte I como para las matrices aplicadas en restaurantes *all inclusive*. El *merchandising*, es un anglicismo que proviene del verbo *merchandise* que significa "promover para la venta". De ahí que su aplicación se concrete en la carta menú, convirtiendo esta, no ya en un listado de platos y precios, sino en un instrumento de venta. Estas técnicas van dirigidas a influir sobre el consumidor tratando de sugestionar la selección de un plato determinado, de ahí su valor cuando se desea mejorar la popularidad de los platos y su estrecha relación con la ingeniería de menú.

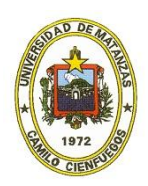

## **Técnicas de** *merchandising*

Las técnicas de *merchandising* tienen como objetivos: crear un ambiente favorable que incite a comprar, dar vida a los productos, atraer al cliente hacia las novedades y direccionar al consumidor hacia determinados productos. En el caso de un restaurante el espacio de empleo de estas técnicas esen la carta menú, donde pueden aplicarse con independencia del soporte utilizado para dar a conocer la lista de platos que ofrece el establecimiento.

En este contexto, el *merchandising* asume la carta menú como un instrumento de venta, basándose en el aprovechamiento del punto focal, en otras palabras, colocando los platos que se desea vender en las zonas o secciones adonde suele dirigirse más la vista. Con esto se logra atraer la atención del cliente hacia aquellos espacios donde se encuentran los platos que son interés vender.

Las técnicas de *merchandising* más empleadas y directamente relacionadas con la gastronomía son:

**Técnica de cierre**: consiste en encerrar los platos, grupos de platos u ofertas que se desean vender en un recuadro, emplear un fondo llamativo para resaltarlos, adornar con dibujos o emplear cualquier otro recurso gráfico que enmarque los mismos.

**Técnica Gestalf**: indiscutiblemente al leer una carta menú, inconscientemente evaluamos los precios de la carta, es por ello que esta técnica sugiere no colocar los platos con precios elevados en las zonas más visibles, esto es: borde superior derecho y las primeras y últimas líneas de la lista; con lo que se evita el shock del menú, en otras palabras que el consumidor se haga una idea errónea del precio medio de la carta, asumiéndolo como elevado y se cohíba de gastar.

**Técnica de adjetivación**: muchas veces los consumidores ante la duda deciden no comprar, es por ello que la técnica de adjetivación propone describir de forma sucinta y verdadera los elementos del plato, siempre empleando adjetivos sugerentes que motiven al cliente a optar por el plato.

**Técnica de primacía y regencia**: esta técnica, teniendo en cuenta que los renglones intermedios apenas si son leídos por los consumidores, se basa en colocar aquellos platos con mejores márgenes al principio o final de la lista de platos.

**Técnica de disloque**: muy útil para establecimientos pequeños o con una oferta reducida, también para instalaciones con ofertas ligeras como cafeterías, chiringuitos y barrestaurantes. Esta técnica propone no situar los platos en línea, ni en una secuencia lógica, con lo que otorga dinamismo a la lectura.

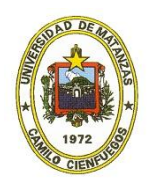

**Técnica de** *ceguera de precios*: consiste en situar el precio de los platos al principio de la línea y seguidamente, a igual tamaño de letra el nombre del plato, sin líneas guías. De esta forma se logra que a primera lectura no sea posible compara precios o plantearse una idea de precio medio de la oferta.

**Técnica de fijación de precios par-impar**: esta técnica se basa en que las personas reaccionan de forma menos favorable ante aquellos platos cuyos precios terminan en 0 o números pares, de ahí que el empleo de precios terminados en 5 por ejemplo resulte lo ideal.

**Técnica de líneas de precio**: usualmente aplicable en lo que conocemos como *tables*, que no es más que la oferta de un grupo de platos, por un mismo precio. Muy útil para kioskos, chiringuitos, establecimientos pequeños o donde se desee brindar una oferta completa de forma muy rápida, puesto que se elimina el tiempo empleado en la decisión de los platos a consumir.

**Técnica de ilusión de variedad**: en estos casos se emplea un listado bien sencillo de platos (3 a 5 por día) a espacios cambiantes y anexo a ello una sección fija con los platos (máximo 5) de la casa.

**Técnica de los espacios en blanco**: esta técnica propone el empleo de fotografías, imágenes o dibujos de los platos ofertados, de forma tal que facilita la lectura y a la vez se convierte en un medio de promoción.

**Técnica de colocación del menú**: esta propuesta no va hacia el interior de la carta menú, sino a la ubicación de la misma. Más allá del diseño, la exhibición adecuada de la carta también es importante; de gran utilidad en instalaciones hoteleras, situando las ofertas gastronómicos en ascensores, áreas comunes como lobby, recepción, piscina y a la entrada de los restaurantes.

## **Sobremesa**

Lo más importante acerca de la ingeniería de menú es que ofrece una forma rápida y sencilla de gestionar el menú. Su aplicación global a la carta nos permite conocer cómo los clientes *ven* nuestra oferta y nos ofrece una medida de cuán enfocados estamos a los clientes. Por otro lado su aplicación por grupos de platos (Entrantes, Platos principales, Guarniciones, Postres, etc.), nos permitirá evaluar el comportamiento de cada plato dentro de su grupo, este análisis más particularizado ofrece una visión del *ranking* del plato junto a sus semejantes; donde es posible que existan variaciones con respecto a su clasificación global. Ambos análisis resultan válidos independientemente de la variante que empleemos para los cálculos.

Otro de los aspectos a tener en cuenta en la ingeniería de menú es que su aplicación debe ser periódica y sistemática, de forma tal que sea posible contar con un registro de la

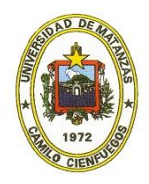

evolución de los platos de nuestro menú en el tiempo; siendo oportuno graficar la clasificación obtenida de cada plato por meses o periodo escogido. Lo anterior posibilitará identificar de forma temprana si un producto entra en declive, muestra una mejoría progresiva en su comportamiento o varía su clasificación en diferentes etapas con lo que no sería preciso eliminarlo, sino solo sustituirlo en los periodos en que su consumo es bajo y retomarlo en la oferta en las etapas en que su consumo es más elevado. Este es el caso por ejemplo de los entrantes fríos y platos frescos y ligeros en el verano, donde su consumo "se dispara", no así durante el invierno, cuando se prefieren los platos calientes y cargados, las cremas, sopas y consomés. Esta graficación del comportamiento de los platos en el tiempo resulta un indicador además de la efectividad de las acciones que se tomen para mejorar la situación de los mismos.

Como se observa, sólo es preciso establecer un número para identificar la clasificación de los platos, en este caso se empleó: Estrella (4), Vaca (3), Dilema (2) y Perro (1). El gráfico muestra que el plato 3 se comporta de manera estable durante todo el año, P1 por su parte de julio a octubre resulta un plato perro, sin embargo el resto del periodo oscila entre Vaca y Estrella, por lo que lo más sensato es sustituirlo en estos meses y reincorporarlo en noviembre; similar comportamiento presenta P5. Por su parte P2 oscila entre las clasificaciones de perro y dilema durante todo el periodo de análisis, lo que sin lugar a dudas sugiere que la estrategia más acertada resulta en su sustitución definitiva.

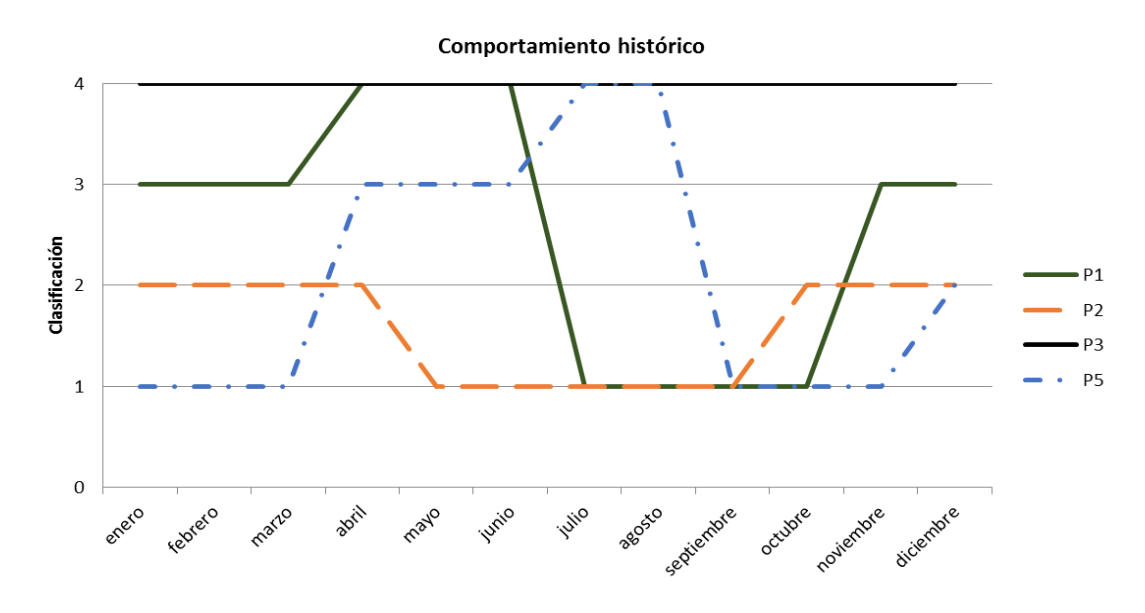

Por último, los cálculos pueden ser programados en una hoja de *Microsoft Excel* o diseñar una herramienta que facilite los mismos, con lo que su ejecución resultaría más sencilla y rápida; además de estar adaptada al menú de la instalación. De esta manera se economiza tiempo, se minimiza el error al automatizarse los cálculos, se particulariza la aplicación y es

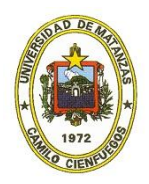

posible además programar diferentes métodos para establecer comparaciones del comportamiento de los platos en uno y otro caso.

A continuación se muestran algunos ejemplos de lo anterior, donde se ha empleado *Microsoft Excel* para programar los cálculos:

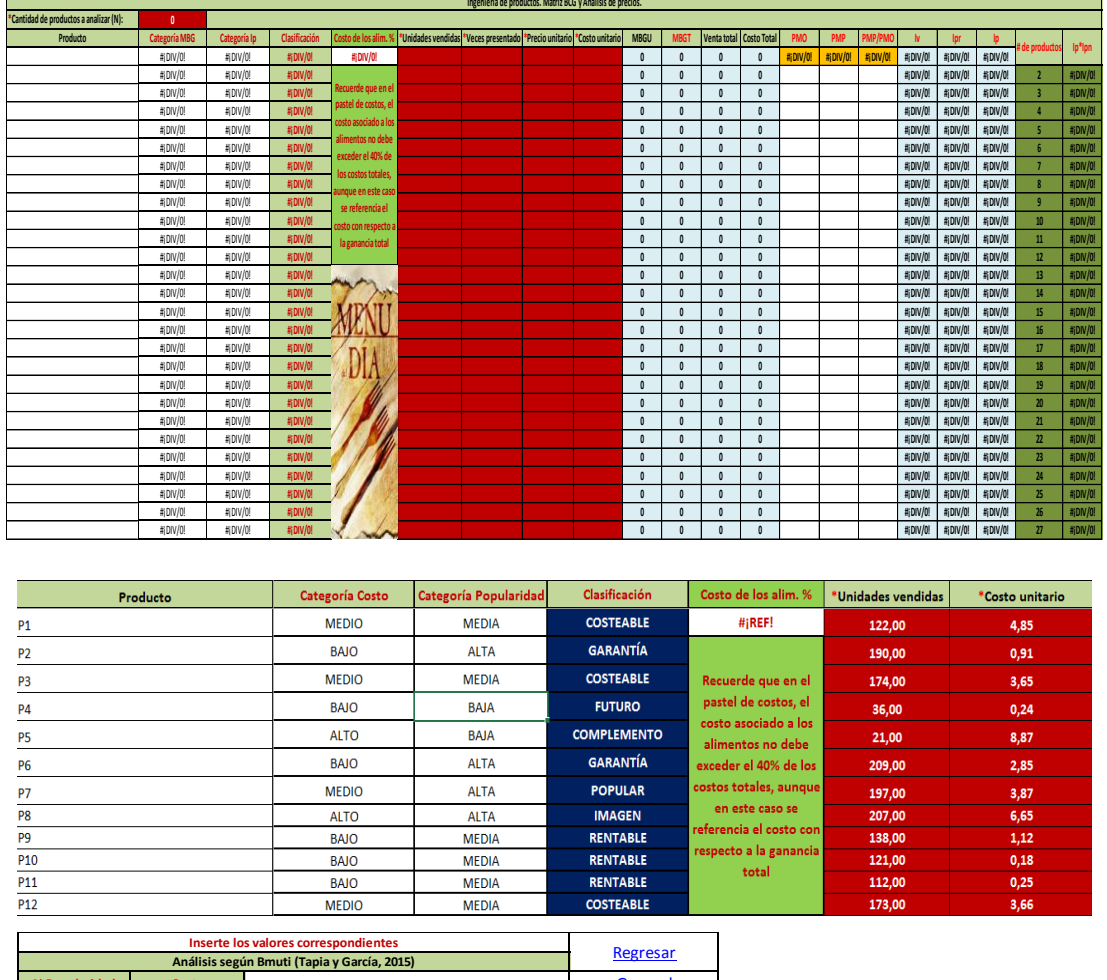

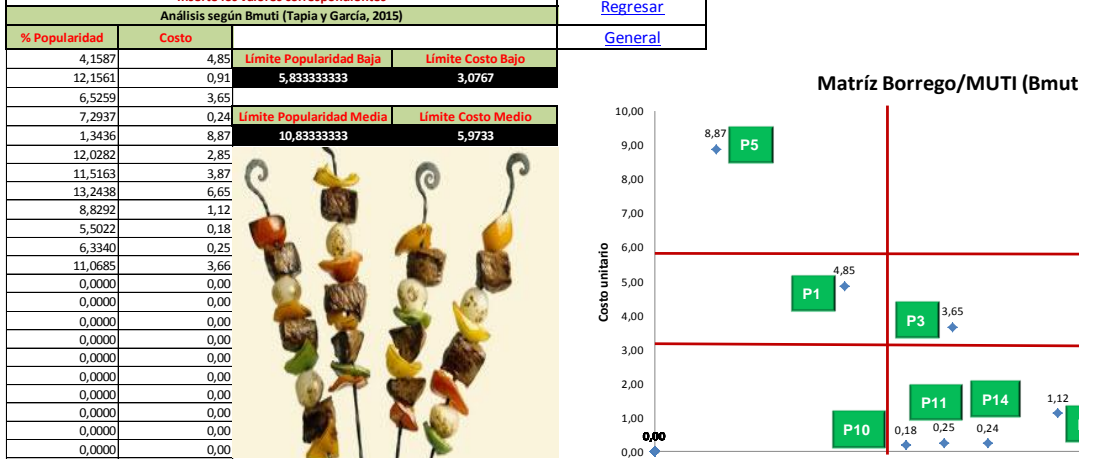

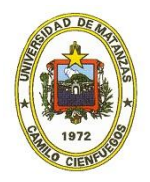

## **Bibliografía**

- ÁVILA, A. *Gestión de la restauración*. [Tesis de maestría] Tesis en opción al grado científico de Máster en Gestión turística. Facultad de Ciencias Económicas e Informática. Universidad de Matanzas. 2010.
- BASTERRECHEA FUENTES, L. M. *Rediseño de la oferta gastronómica del restaurante "La Campana" a partir de la ingeniería de menú*. [Tesis de Diploma], en opción al título de Licenciado en Turismo. Departamento de Turismo. Universidad de Matanzas. Matanzas, Cuba. 2014.
- BORREGO OLMEDO, A. J. *Ingeniería de menú, otra visión de la aplicación de la matriz de la BCG.* 2013. Análisis y soluciones de gestión. [Consultado: febrero, 2014] Disponible en: [www.asgestion.com](http://www.asgestion.com/)
- CABALLERO GONZÁLEZ, R. J. *Mejora de la oferta gastronómica del restaurante "Mallorca" mediante el análisis de la carta menú*. [Tesis de Diploma], en opción al título de Licenciado en Turismo. Departamento de Turismo. Universidad de Matanzas "Camilo Cienfuegos". Matanzas, Cuba. 2012.
- CABRERA ESTOPIÑAN, L. *Mejora de la oferta gastronómica especializada del hotel "Be Live Turquesa"*. [Tesis de Diploma], en opción al título de Licenciado en Turismo Departamento de Turismo. Universidad de Matanzas. Matanzas, Cuba. 2013.
- DIÉGUEZ MATELLÁN, E. L. *Contribución a la planificación y localización de servicios complementarios en destinos turísticos. Caso Varadero*. [Tesis de Doctorado], en opción al grado científico de Doctor en Ciencias Técnicas". Departamento de Ingeniería Industrial. Universidad de Matanzas "Camilo Cienfuegos". Matanzas, Cuba. 2008.
- ESPINOSA MANFUGÁS, J. M.; BILBAO REBOREDO, J.; MARRERO MORALES, M., MÉNDEZ RODRÍGUEZ ARENCIBIA, J. L. y GONZÁLEZ PELÁEZ, F. F. *Gestión de la restauración*. 2010. La Habana, Cuba. Editorial "Félix Varela". ISBN: 978-959- 07-1282-1. 215 p.
- GALLEGO, J. F. Gestión de Alimentos y Bebidas para Hoteles, Bares y Restaurantes. 2001. España: Editorial Thomson Learning-Paraninfo.
- GODSMARK, C. *How to start and run your own restaurant*. 2007. How to books. ISBN 978-1-84803-053-4. Oxford, United Kingdom.
- MARTINI, A. *Ingeniería de menú. Herramienta para aumentar la rentabilidad del negocio gastronómico*. Segunda edición. 2013. Federación empresaria hotelera gastronómica de la República Argentina. ISBN 978-987-23139-8-2.

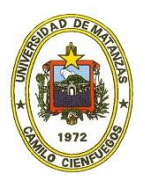

- NESSEL, J. *Is your menu working for you or against you?* 2005. Bussines and seafood. Restaurant Resource Group. [Consultado: enero, 2013] Disponible en: [www.rrgconsulting.com](http://www.rrgconsulting.com/)
- PALOMARES BORJA, R. *Merchandising. Teoría, práctica y estrategia*. Editorial Gestión 2000. 2005. Barcelona, España. ISBN 84-96426-12-2.
- PARRA FERIÉ, C.; NEGRÍN SOSA, E. Y GÓMEZ FIGUEROA, O. *Procesos de servicios: tendencias modernas en su gestión*. 2009. Ciudad de La Habana, Cuba. Editorial Universitaria. ISBN: 978-959-16-1023-2. 150 p.
- PAVÓN, M. A. *Sales mix, ingeniería de menú*. 2010. [Consultado: abril, 2013] Disponible en: [www.thegourmetjournal.com](http://www.thegourmetjournal.com/)
- STEELE HERNÁNDEZ, L. *Propuesta de rediseño de la carta menú del restaurante Mesón del Quijote mediante la aplicación de la matriz BCG*. [Tesis de diploma], en opción al título de Licenciado en Turismo Departamento de Turismo. Universidad de Matanzas. Matanzas, Cuba. 2013.
- TAPIA LEDESMA, H. y GARCÍA PULIDO, Y. A. *Rediseño de la oferta gastronómica del restaurante "La Robleza" del hotel MELIA "Las Américas" a partir de la ingeniería de menú*. [Trabajo de Diploma], en opción al título de Licenciado en Turismo. Departamento de Turismo. Universidad de Matanzas. Matanzas, Cuba. 2015
- VEGA FALCÓN, V. *Herramientas gerenciales para la toma de decisiones*. 2007. Centro de Estudios de Turismo. Universidad de Matanzas "Camilo Cienfuegos". 300 p. Matanzas, Cuba

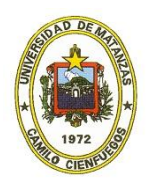